# REVIEW

# Define ICT.

# REVIEW

# Give the use of ICT in our daily routines.

#### **TOPICS**

- The current state of ICT technologies (i.e. Web 1.0, 2.0, 3.0, convergent technologies, social mobile and assistive media)
- Online systems, functions, and platforms
- Online safety, security, ethics, and etiquette
- Contextualized online search and research skills

#### LEARNING COMPETENCIES

- Compare and contrast the nuances of varied online platforms, sites, and content to best achieve specific class objectives or address situational challenges
- Apply online safety, security, ethics and etiquette standards and practice in the use of ICTs as it would relate to their specific professional tracks
- Use the internet as a tool for credible research and information gathering to best achieve specific class objectives or address situational challenges

# Web 1.0, 2.0, 3.0

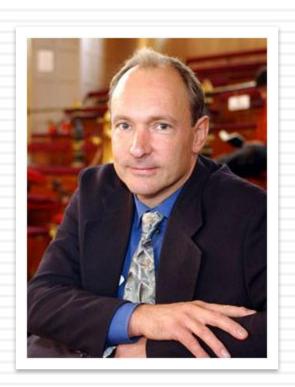

WW

Tim Berners-Lee
Inventor of the World Wide Web

## WEB 1.0 (The Static Web)

- ""read-only web"
- "Like going to a library"
- We can:
  - read pages, explore a website, but can't add anything of our own
  - search the site or the web itself for information; sometimes fill out a form

## **WEB 1.0**

- Example
  - Personal Web Page (gives information about the site's owner, but never changes)

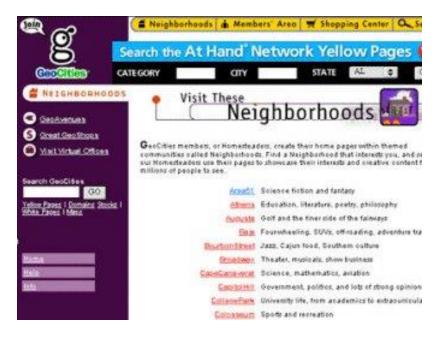

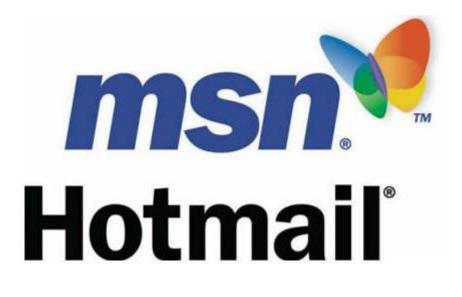

- "" "social web", "interactive web"
- "Like a workshop, or a party"
- We can:
  - □interact with a website, not just read it; communicate with other users of a website, or even of different websites
  - □interact with the website itself, and even change it

## **WEB 2.0**

#### Examples

■Facebook, Wikipedia, Flickr, Youtube, new sites where we can leave comments and choose which kinds of news we want to see

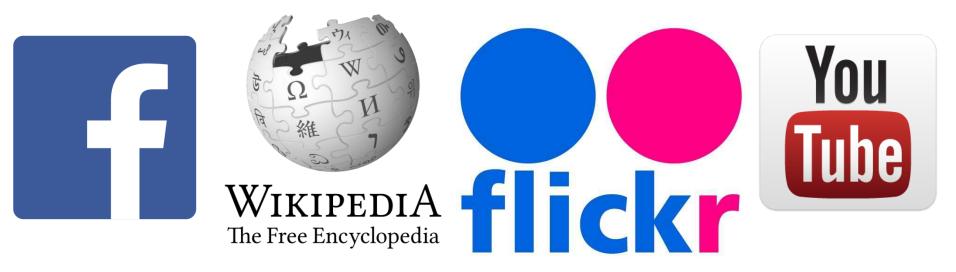

#### ■ KEY FEATURES

#### FOLKSONOMY

- allows users to categorize and classify information using freely chosen keywords (i.e. social tagging)
- Popular social networking sites such as Twitter, Instagram, Facebook use tags that start with a pound sign (#) or hashtag

#### □ KEY FEATURES

#### **RICH USER INTERFACE**

- content is dynamic and responsive to user's input
- In the case of social networking sites, when logged on, your account is used to modify what you see in their website

#### KEY FEATURES

#### USER PARTICIPATION

- the owner of the website is not the only one who is able to put content
- others are able to place a content on their own by means of comments, reviews and evaluations

## WEB 3.0 (The Semantic Web)

- "web of meaning"
- "Like having a personal web assistant"
- □ We will:
  - search the web in a more intelligent way the browser will retrieve information for us, and even offer suggestions we may not have thought about while searching for information

## **WEB 3.0**

#### Examples

- Google and other searches that give suggestions based on what you type
- News and information sites, that show articles based on what you have already looked at

# TRENDS IN ICT

## CONVERGENCE

- synergy of technological advancements to work on a similar goal or task
  - Example: besides using your personal computer to create word documents, you can now use your smartphone

website application, or online channel that enables web users to create, discuss, modify, and exchange user-generated content

#### **SIX TYPES:**

1. Social Networks — sites that allows you to connect with other people with the same interests or background

Example: Facebook, Google+

#### **SIX TYPES:**

2. **Bookmarking Sites**— sites that allow you to store and manage links to various website and resources; also allows you to create a tag allows you to and others easily share them

Example: StumbleUpon, Pinterest

#### **SIX TYPES:**

3. **Social News**— sites that allow users to post their own news items or links to other news sources; users can also comment on the post and comments may also be rank Example: reddit, digg

#### **SIX TYPES:**

4. **Media Sharing**— sites that allow you to upload and share media content like images, music and video

Example: flickr, youtube, instagram

#### **SIX TYPES:**

5. Microblogging— sites that focus on short updates from the user; those that subscribed to the user will be able to receive theses updates

Example: twitter, plurk

#### **SIX TYPES:**

5. **Blogs and Forums**— sites that allow user to post their content; other users are able to comment on the said topic

Example: blogger, wordpress, tumblr

## MOBILE TECHNOLOGIES

- popularities of smartphones and tablets has taken a major rise over the years
- devices are capable of using high-speed internet
- □4G Networking (LTE) currently the fastest mobile network

## **MOBILE TECHNOLOGIES**

#### ■MOBILE OS

- ■iOS use in apple devices such as iPhone and iPad
- Android open source OS developed by Google (can use it for free)
- Windows Phone OS closed source and proprietary operating system developed by Microsoft
- Web OS originally used in smartphones; now used in smarTVs

## **ASSISTIVE MEDIA**

non-profit service designed to help people who have visual and reading impairments; database of audio recordings is used to read to the user

## WRITTEN WORK # 1

#### TRUE OR FALSE

- 1. Web 2.0 is classified as dynamic webpage
- 2. Web 1.0 is classified as read-only page
- 3. Web 2.0 introduced static web pages that allow users to interact with the web page.
- 4.Folksonomy allows user to categorize and locate information
- 5.Technological convergence is the synergy of technological advancement to work on a similar goal or task

#### TRUE OR FALSE

- 6. Blogging sites are sites that focus on short updates from the user.
- 7. Android is a mobile operating system for Apple devices.
- 8. Assistive media is a non-profit service designed to help people who have visual and reading impairments.
- 9. ICT deals with the use of different communication technologies to locate, send, save and edit information
- 10. Semantic web means that the page is stationary or flat page.

- SO Social Networks
- **BS** Bookmarking
- MS Media Sharing
- SN Social News
- MB Microblogging
- BF Blogs and Forums

- 1. Facebook
- 2. Plurk
- 3. Twitter
- 4. Tumblr
- 5. Reddit
- 6. Google+
- 7. Instagram
- 8. Pinterest
- 9. Blogger
- 10.StumbleUpon

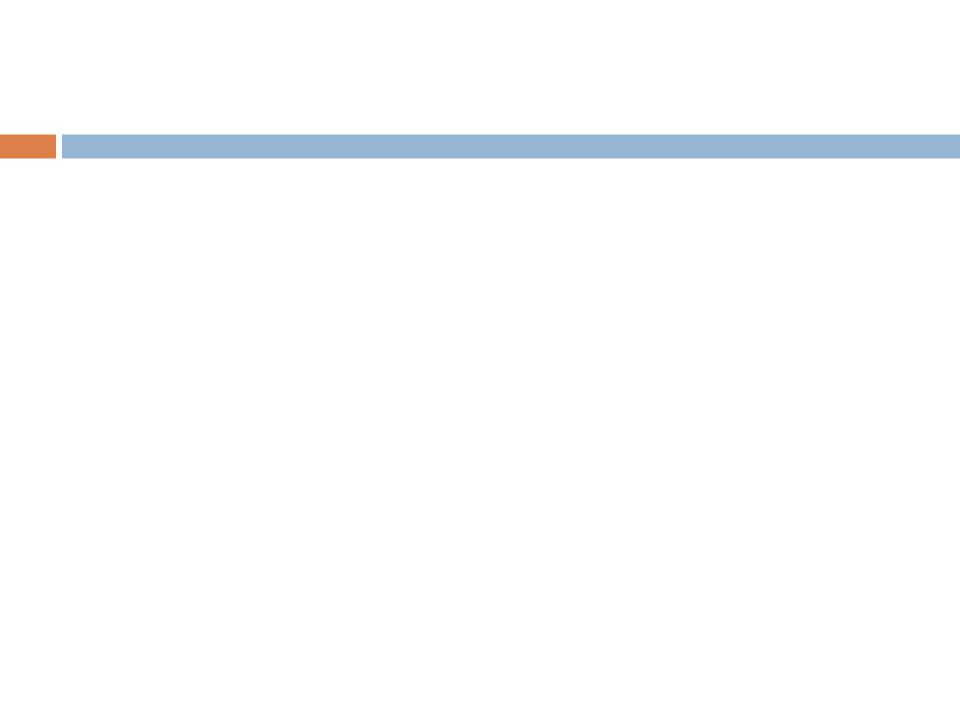

#### **ANSWER KEY**

- 1. True
- 2. True
- 3. False
- 4. True
- 5. True
- 6. False
- 7. False
- 8. True
- 9. True
- 10. False

- 1. SO
- 2. MB
- 3. MB
- 4. BF
- 5. SN
- 6. SO
- 7. MS
- 8. BS
- 9. BF
- 10. BS